## **Install Space Tools Pro**

Install **Space Tools Pro** directly from your Confluence Cloud site.

You need to be a Confluence administrator to install apps!

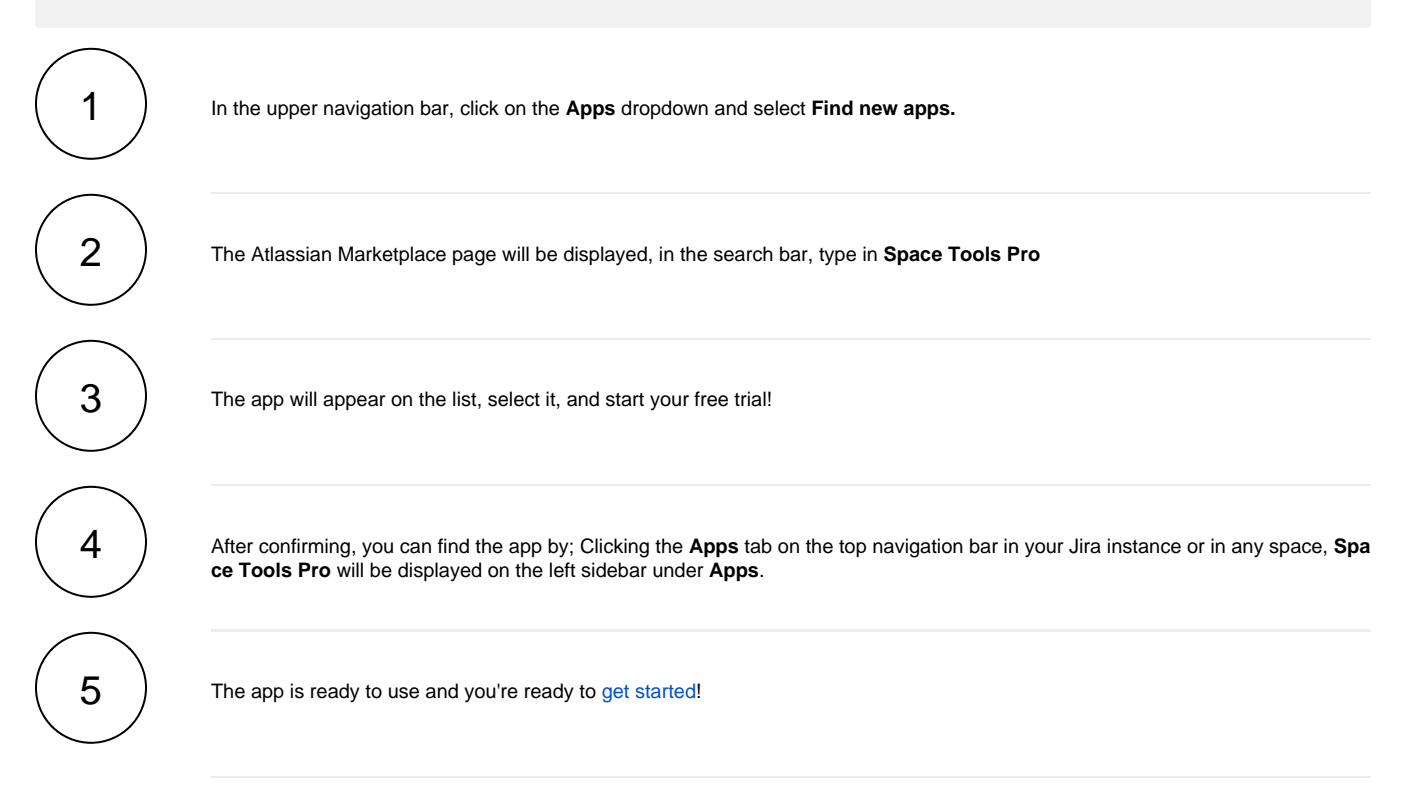

If you still have questions, feel free to refer to our [support](https://apps.decadis.net/display/DECADIS/Support) team.